## Министерство сельского хозяйства Российской Федерации федеральное государственное бюджетное образовательное учреждение высшего образования

"Вятский государственный агротехнологический университет"

**УТВЕРЖДАЮ** Декан биологинского факультета факультет Е.В. Маханова "15" апреля 2021 г.

# Информатика и современные информационные технологии

## рабочая программа дисциплины (модуля)

Закреплена за кафедрой

информационных технологий и статистики

Учебный план

Направление подготовки 06.03.01 Биология Направленность (профиль) программы бакалавриата "Биоэкология"

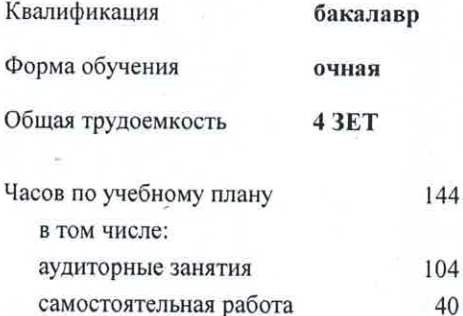

Виды контроля в семестрах: зачеты с оценкой 2

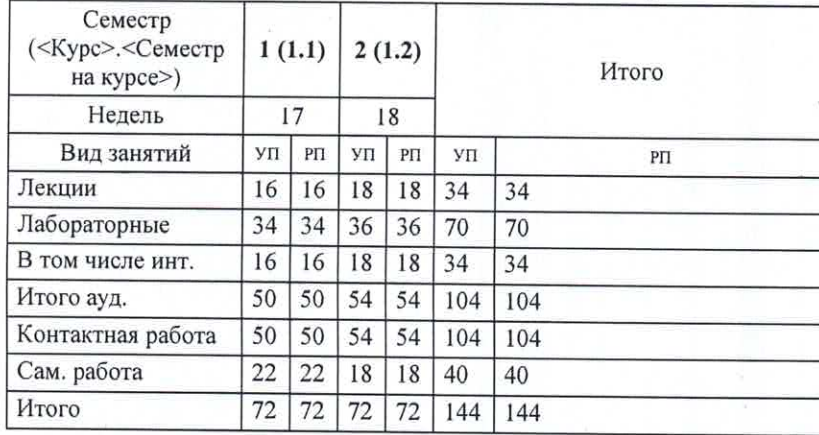

#### Распределение часов дисциплины по семестрам

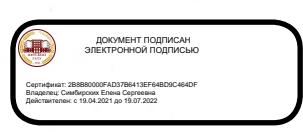

#### Программу составил(и):

к.п.н., доцент кафедры информационных технологири статистики, Дьячков Валерий Павлович

#### Рецензент(ы):

к.э.н., доцент кафедры информационнызх технологий и статистики, Грушина Елена Николаевна

Рабочая программа дисциплины

## Информатика и современные информационные технологии

разработана в соответствии с ФГОС:

Федеральный государственный образовательный стандарт высшего образования - бакалавриат по направлению подготовки 06.03.01 Биология (приказ Минобрнауки России от 07.08.2020 г. № 920)

составлена на основании Учебного плана:

Направление подготовки 06.03.01 Биология Направленность (профиль) программы бакалавриата "Биоэкология"

одобренного и утвержденного Ученым советом университета от 15.04.2021 протокол № 5.

Рабочая программа дисциплины рассмотрена и одобрена учебно-методической комиссией

биологического факультета

Протокол № 7 от "15" апреля 2021 г.

Рабочая программа дисциплины рассмотрена и одобрена на заседании кафедры

╱

информационных технологий и статистики

от "15" апрела 2021 г. Протокол №

Зав. кафедрой

к.э.н., доцент Козлова Лариса Алексеевна

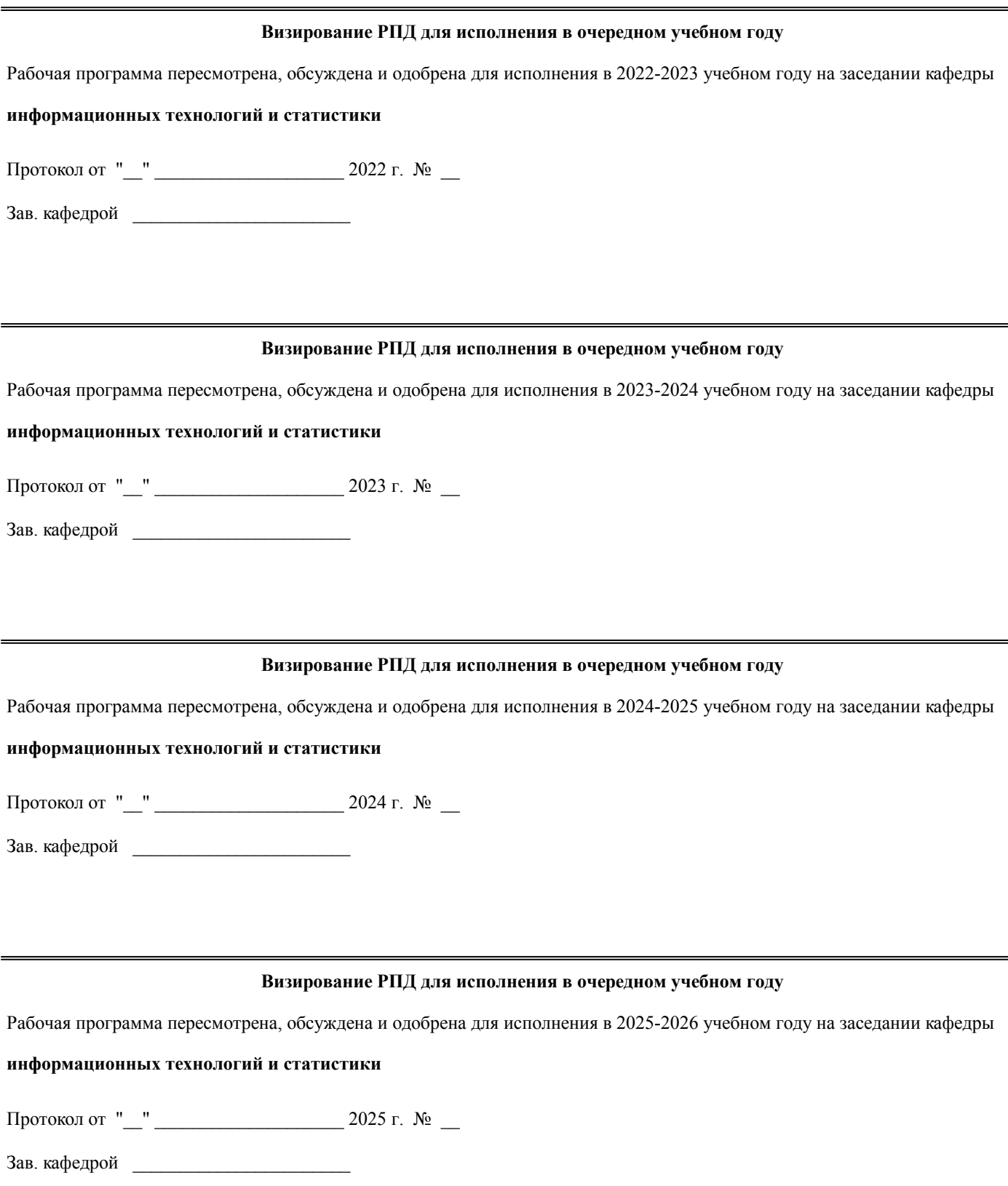

## **1. ЦЕЛЬ (ЦЕЛИ) ОСВОЕНИЯ ДИСЦИПЛИНЫ**

1.1 формирование у обучающихся комплексного представления об информатике и современных информационных технологиях в информационном обществе и использовании соврменных информационных технологий при решении задач профессиональной деятельности.

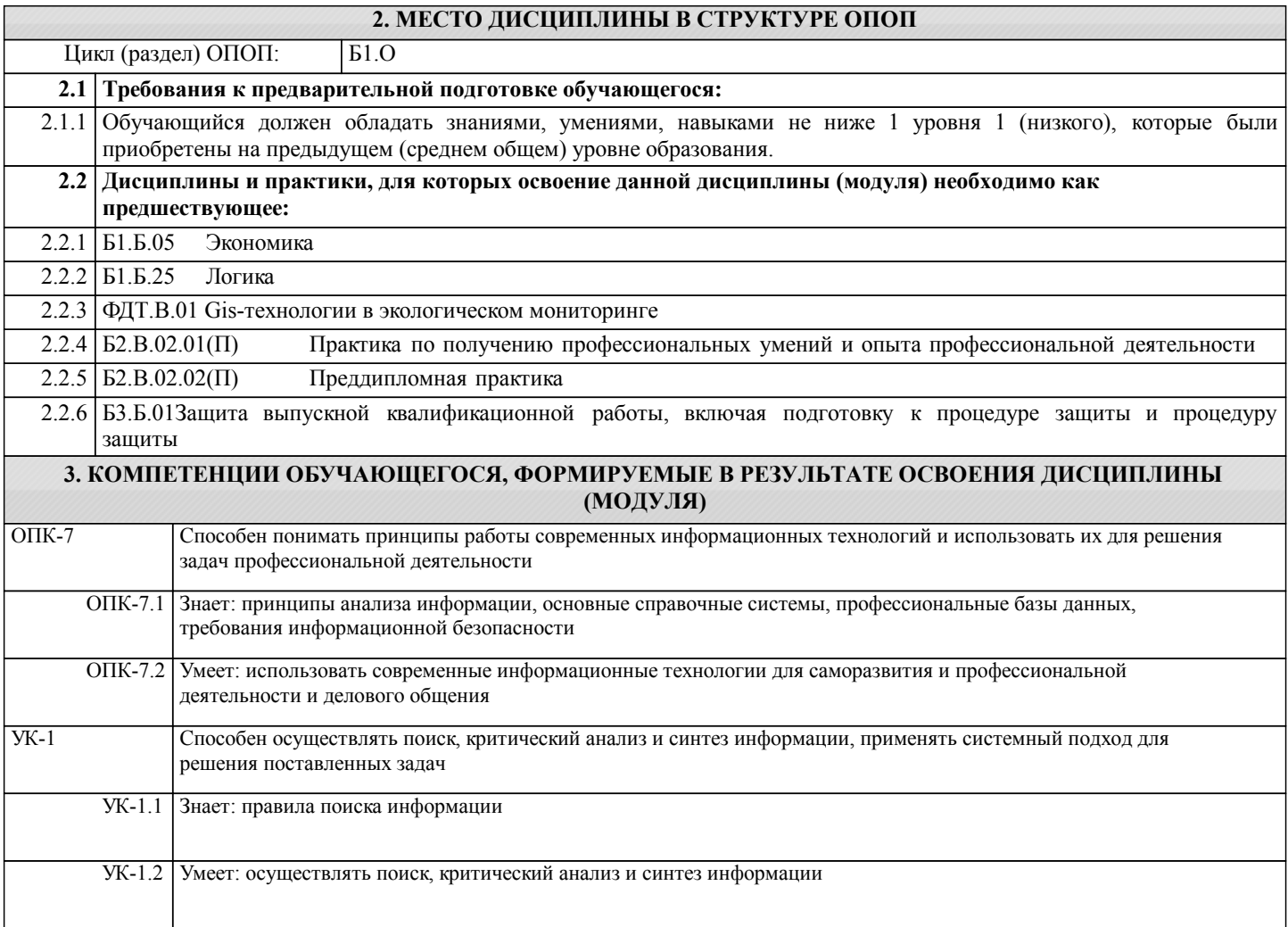

**В результате освоения дисциплины обучающийся должен**

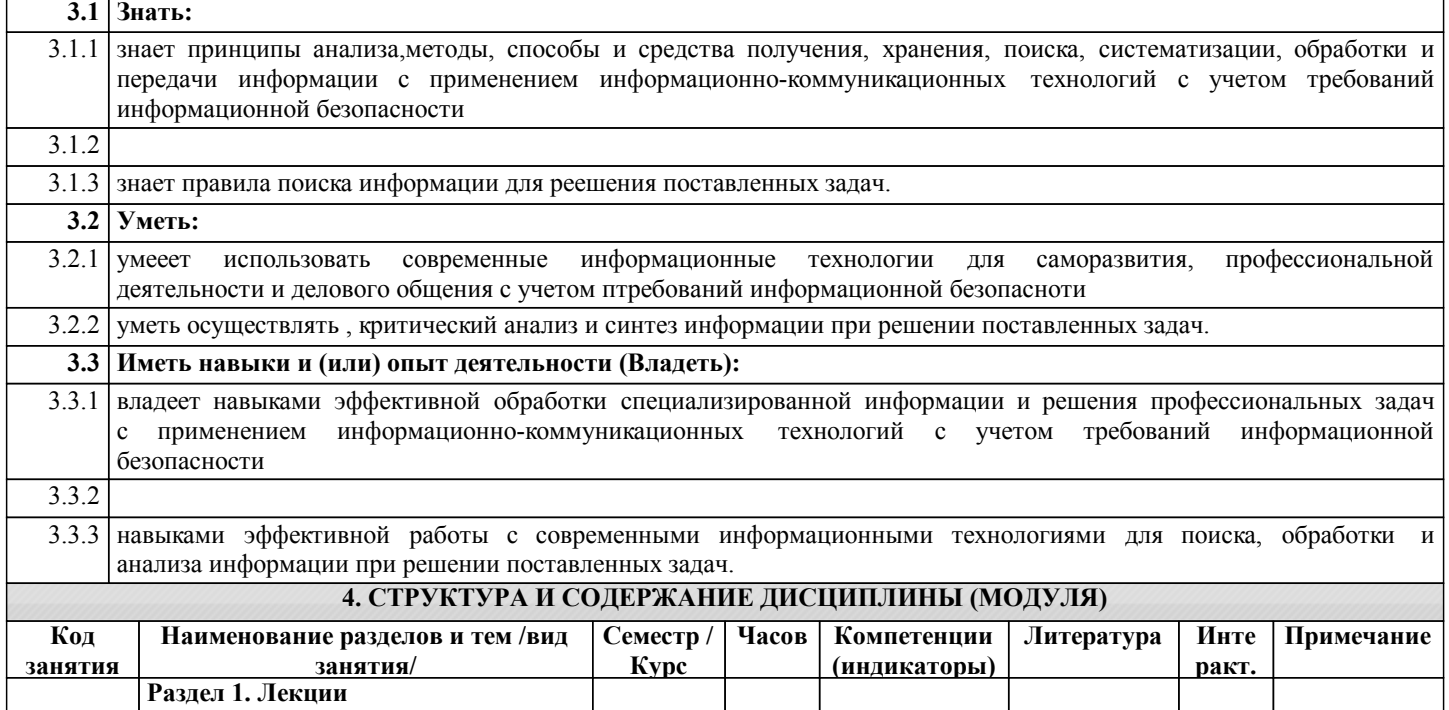

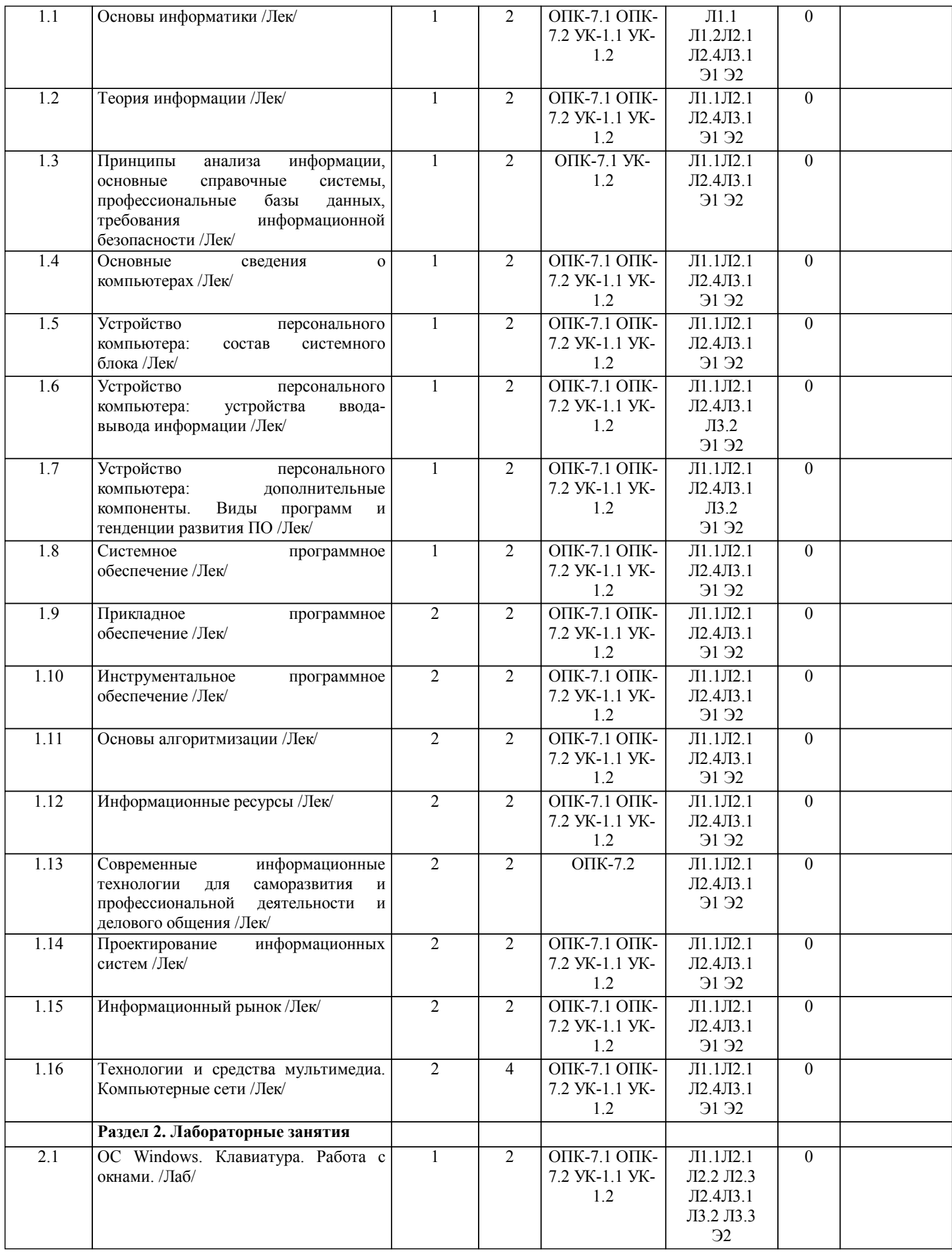

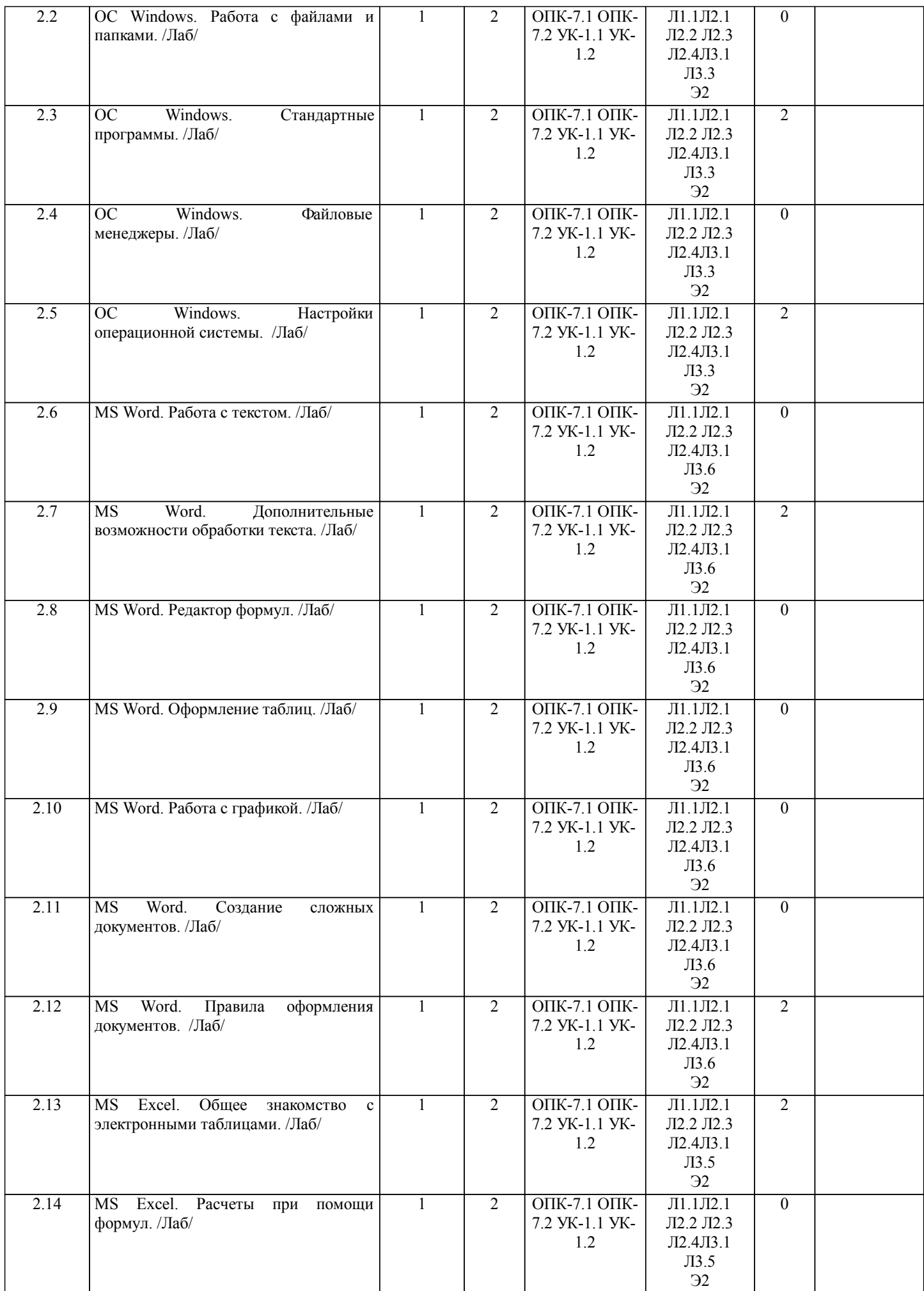

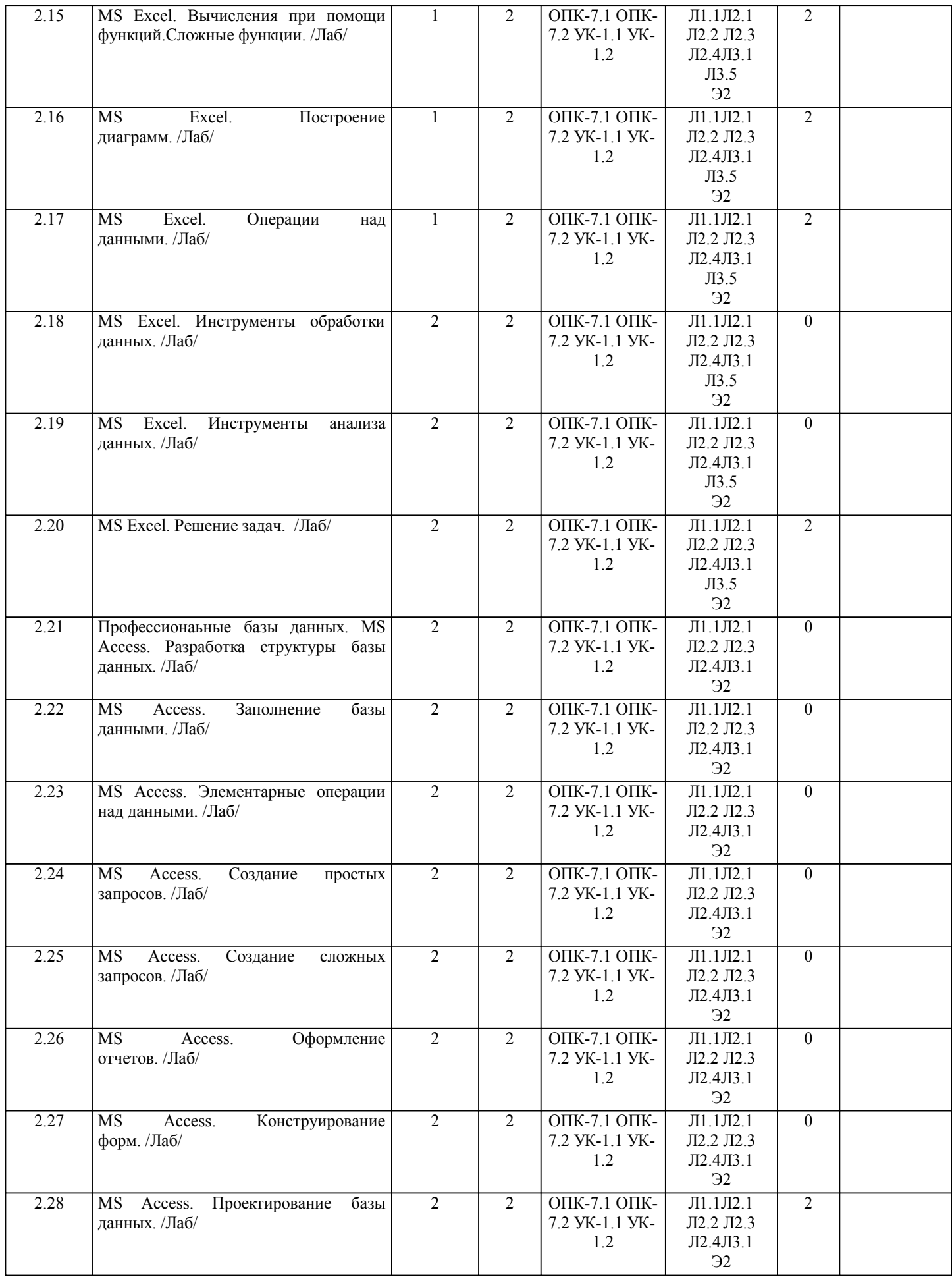

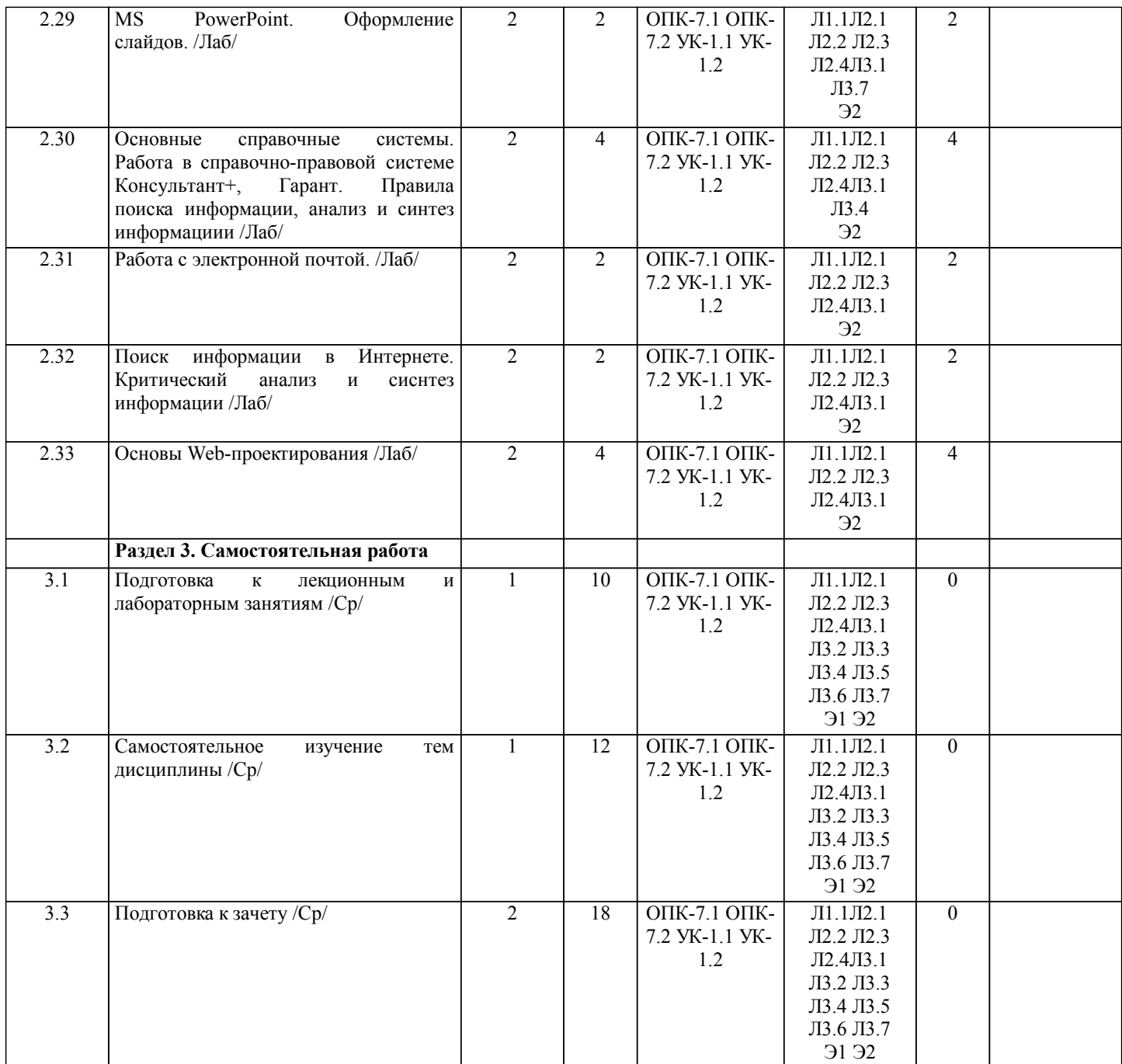

## **5. ФОНД ОЦЕНОЧНЫХ СРЕДСТВ**

Рабочая программа дисциплины обеспечена фондом оценочных средств для проведения текущего контроля и промежуточной аттестации. Содержание фонда оценочных средств представлено в Приложении 1 и 2.

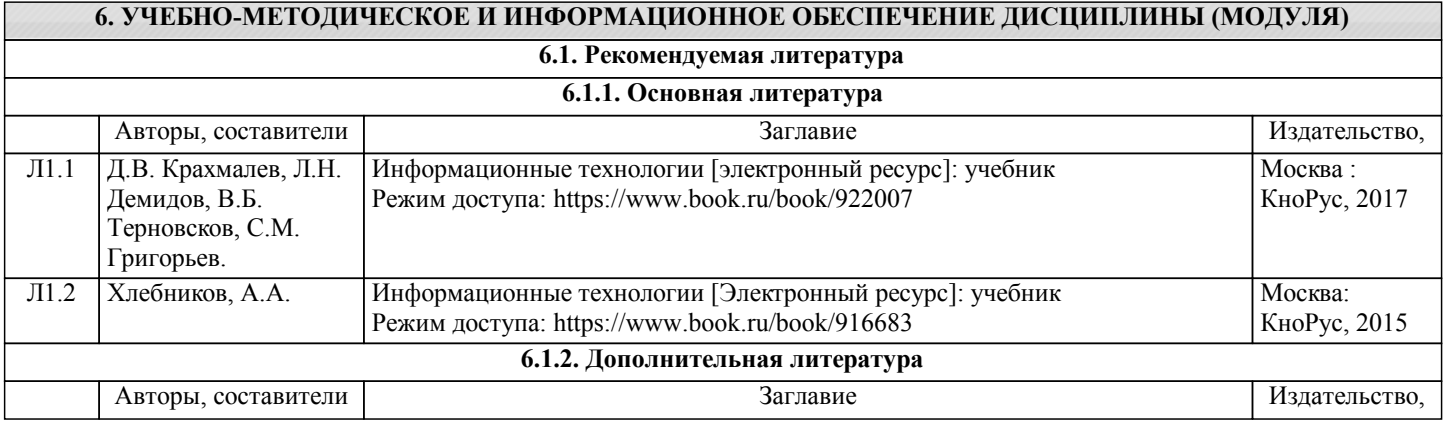

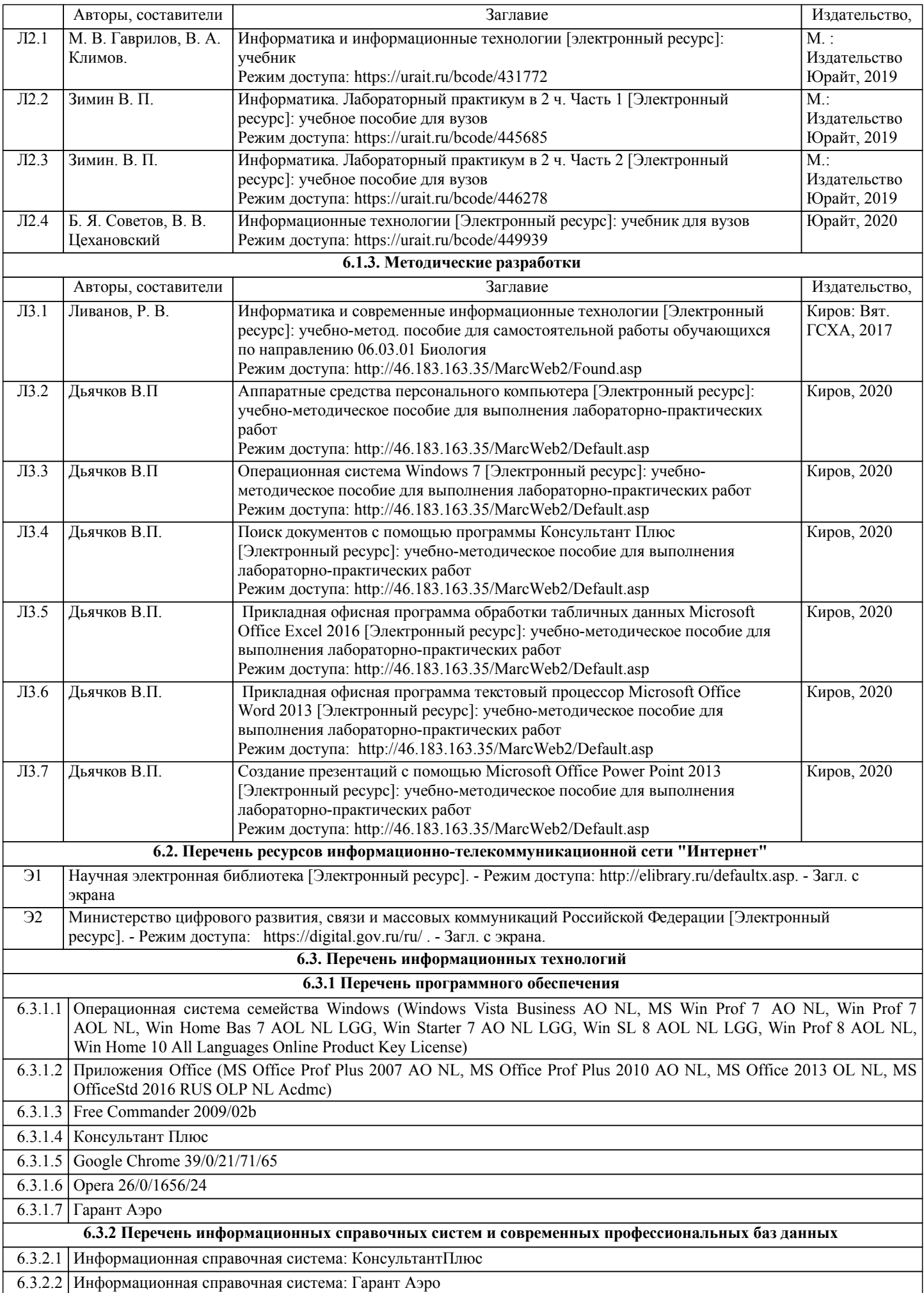

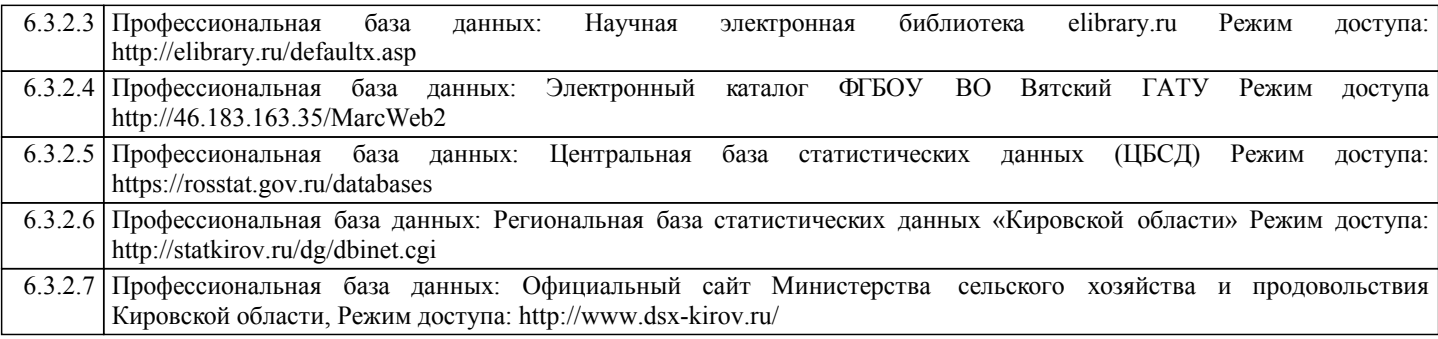

#### **7. МАТЕРИАЛЬНО-ТЕХНИЧЕСКОЕ ОБЕСПЕЧЕНИЕ ДИСЦИПЛИНЫ (МОДУЛЯ)**

7.1 Описание материально-технической базы, необходимой для осуществления образовательного процесса по дисциплине (модулю), представлено в Приложении 3.

#### **8. МЕТОДИЧЕСКИЕ УКАЗАНИЯ ДЛЯ ОБУЧАЮЩИХСЯ ПО ОСВОЕНИЮ ДИСЦИПЛИНЫ (МОДУЛЯ)**

Освоение дисциплины проводится в форме аудиторных занятий и внеаудиторной самостоятельной работы обучающихся. При проведении аудиторных занятий предусмотрено применение следующих инновационных форм учебных занятий, развивающих у обучающихся навыки командной работы, межличностной коммуникации, принятия решений, лидерские качества: дискуссия; разбор конкретных ситуаций. Количество часов занятий в интерактивных формах определено учебным планом.

Практическая подготовка при реализации дисциплины организуется путем проведения лабораторных занятий, предусматривающих участие обучающихся в выполнении отдельных элементов работ, связанных с будущей профессиональной деятельностью

Внеаудиторная самостоятельная работа осуществляется в следующих формах:

• самостоятельное изучение теоретического материала (тем дисциплины);

• подготовка к лабораторным занятиям;

• выполнение домашних тестовых и иных индивидуальных заданий;

• подготовка к мероприятиям текущего контроля;

• подготовка к промежуточной аттестации.

При организации самостоятельной работы необходимо, прежде всего, обратить внимание на ключевые понятия, несущие основную смысловую нагрузку в том или ином разделе учебной дисциплины.

1. Самостоятельное изучение тем дисциплины

Для работы необходимо ознакомиться с учебным планом дисциплины и установить, какое количество часов отведено учебным планом в целом на

изучение дисциплины, на аудиторную работу с преподавателем на лекционных и практических (семинарских), лабораторных занятиях, а также на самостоятельную работу. С целью оптимальной самоорганизации необходимо сопоставить эту информацию с графиком занятий и выявить наиболее затратные по времени и объему темы, чтобы заранее определить для себя периоды объемных заданий. Целесообразно начать работу с изучения теоретического материала, основных терминов и понятий курса и с письменных ответов на индивидуальные и тестовые задания.

2. Подготовка к лекционным и лабораторным занятиям

Традиционной формой преподнесения материала является лекция. Курс лекций по предмету дает необходимую информацию по изучению закономерностей и тенденций развития объекта и предмета исследования изучаемой дисциплины. Лекционный материал рекомендуется конспектировать.

Конспекты позволяют обучающемуся не только получить больше информации на лекции, но и правильно его структурировать, а в дальнейшем - лучше освоить.

Подготовка к лабораторным занятиям носит различный характер как по содержанию, так и по сложности исполнения. Многие лабораторные занятия требуют большой исследовательской работы, изучения дополнительной научной литературы. Прежде чем приступить к выполнению такой работы, обучающемуся необходимо ознакомиться обстоятельно с содержанием задания, уяснить его, оценить с точки зрения восприятия и запоминания все составляющие его компоненты. Результаты эксперимента, графики и т.д. следует стремиться получить непосредственно при выполнении работы в лаборатории.

Лабораторная работа считается выполненной только в том случае, когда отчет по ней принят. Чем скорее составлен отчет после проведения работы, тем меньше будет затрачено труда и времени на ее оформление.

3. Подготовка к мероприятиям текущего контроля

В конце изучения каждой темы может проводиться тематическая контрольная работа, которая является средством промежуточного контроля оценки знаний. Подготовка к ней заключается в повторении пройденного материала и повторном решении заданий, которые рассматривались на занятиях, а также в выполнении заданий для самостоятельной работы.

4. Подготовка к промежуточной аттестации

Подготовка к зачету с оценкой является заключительным этапом изучения дисциплины и является средством промежуточного контроля. Подготовка к зачету с оценкой предполагает изучение конспектов лекций, рекомендуемой литературы и других источников, повторение материалов лабораторных занятий.

## ФОНД ОЦЕНОЧНЫХ СРЕДСТВ

для проведения промежуточной аттестации по дисциплине **Информатика и современные информационные технологии**

Направление подготовки 06.03.01 Биология Направленность (профиль) программы бакалавриата «Биоэкология» Квалификация бакалавр

#### **1. Описание назначения и состава фонда оценочных средств**

Настоящий фонд оценочных средств (ФОС) входит в состав рабочей программы дисциплины «Информатика и современные информационные технологии» и предназначен для оценки планируемых результатов обучения - сформированности индикаторов достижения компетенций и опыта деятельности, характеризующих этапы формирования компетенций (п.2) в процессе изучения данной дисциплины.

ФОС включает в себя оценочные материалы для проведения промежуточной аттестации в форме зачета с оценкой.

ФОС разработан на основании:

- Федеральный государственный образовательный стандарт высшего образования - бакалавриат по направлению подготовки 06.03.01 Биология (приказ Минобрнауки России от 07.08.2020 г. № 920);

- основной профессиональной образовательной программы высшего образования по направлению подготовки 06.03.01 Биология направленности (профилю) программы бакалавриата «Биоэкология»;

- Положения «О формировании фонда оценочных средств для промежуточной и итоговой аттестации обучающихся по образовательным программам высшего образования».

#### **2. Перечень компетенций с указанием этапов их формирования в процессе освоения образовательной программы**

- Способен осуществлять поиск, критический анализ и синтез информации, применять системный подход для решения поставленных задач (УК-1);
- Способен применять современные информационно-коммуникационные технологии для решения стандартных профессиональных задач с учетом требований информационной безопасности (ОПК-7).

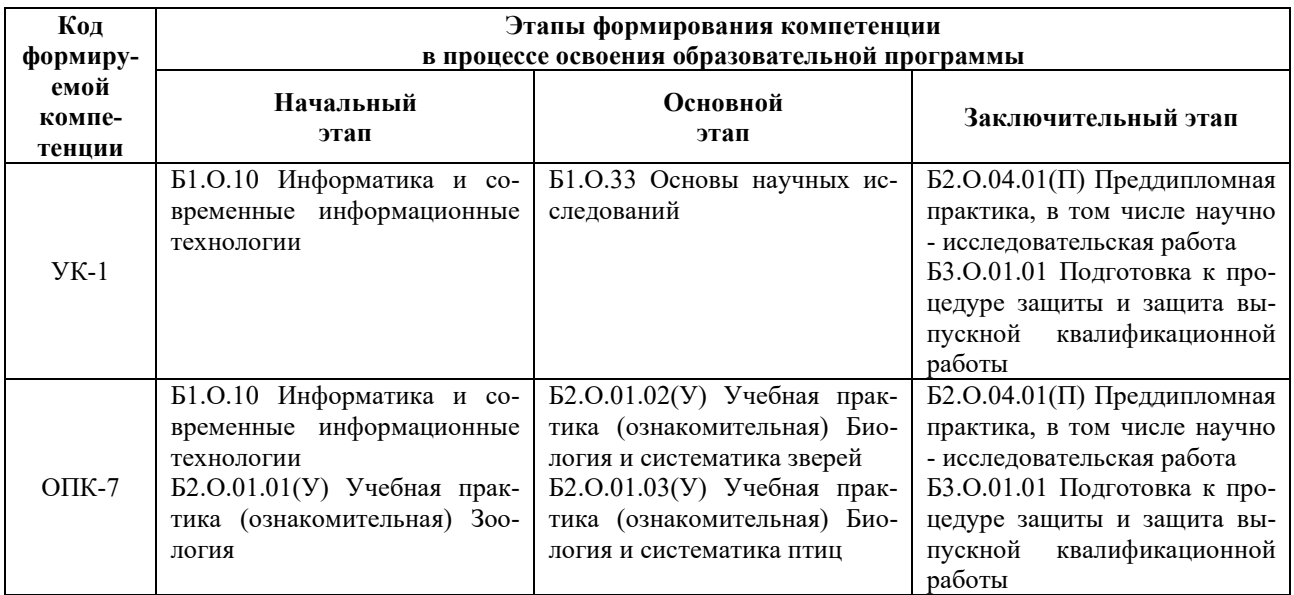

#### **3. Планируемые результаты освоения образовательной программы по дисциплине, выраженные через компетенции и индикаторы их достижений, описание шкал оценивания**

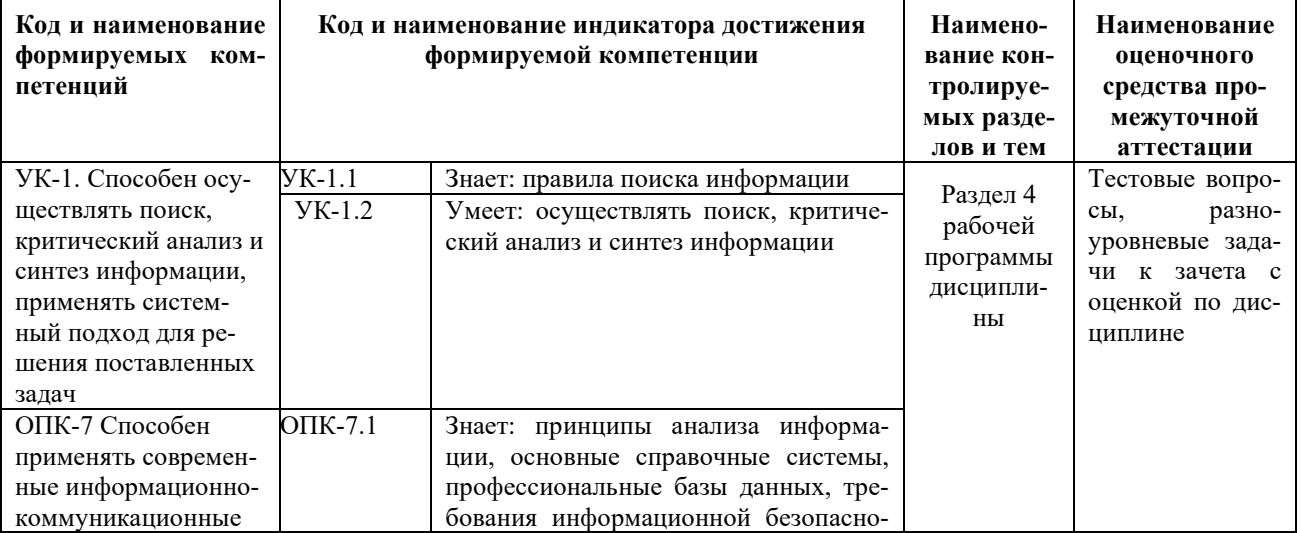

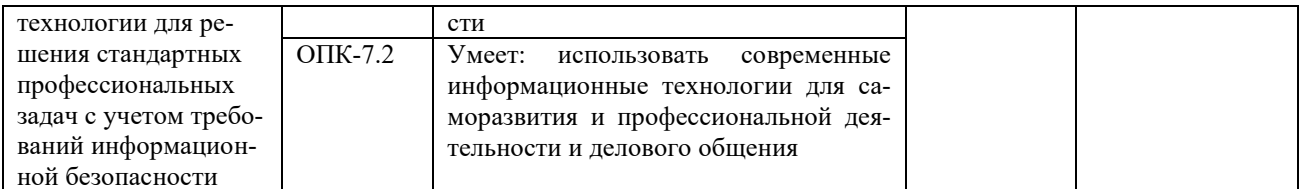

Для оценки сформированности соответствующих компетенций по дисциплине «Информатика и современные информационные технологии» при проведении промежуточной аттестации в форме зачета с оценкой применяется следующая шкала оценивания:

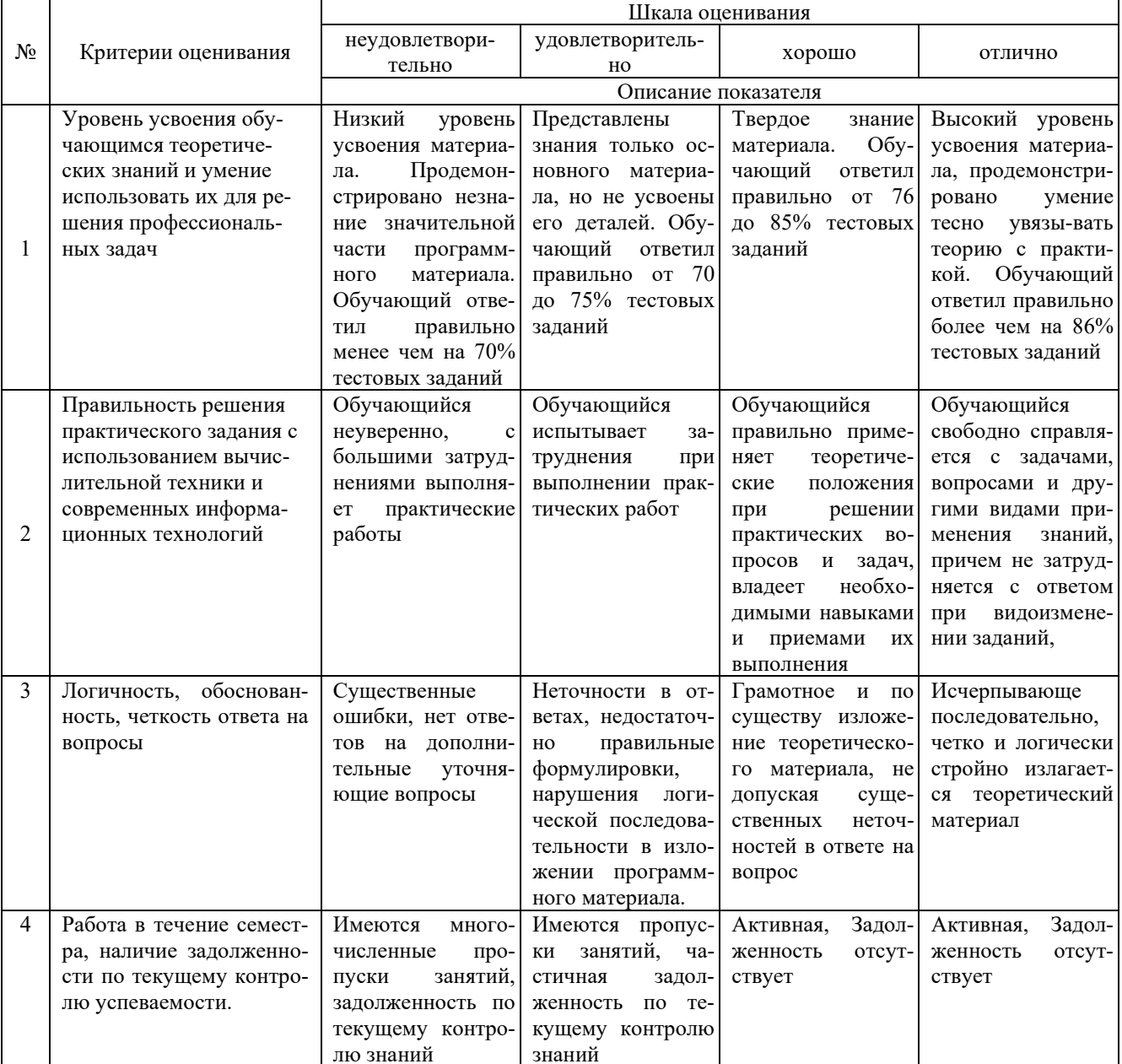

4. Типовые контрольные задания или иные материалы, необходимые для оценки знаний, умений, навыков и (или) опыта деятельности, характеризующих этапы формирования компетенций в процессе освоения образовательной программы

Тестовые задания

по дисциплине «Информатика и современные информационные технологии» для промежуточной аттестации в форме зачета с оценкой

1. Информация - это: (ОПК-7)

а) организованное множество, образующее целостное единство, направленное на достижение определённой пели:

б) мера устранения неопределённости в системе;

в) комплекс средств и методов, обеспечивающих процессы сбора, обработки, хранения и передачи информации.

2. Какой уровень эталонной модели организации сети обеспечивает сопряжение абонентов профессиональной сети с базовой сетью передачи данных: (ОПК-7)

- а) физический
- б) сетевой
- в) транспортный
- г) прикладной

3. Выбрать в иерархии объектов Excel главный объект: (ОПК-7)

- a) Application
- 6) WorkBooks
- B) Worksheets
- r) Range

4. При выборе информационных технологий характеристиками процессора для решения профессиональных задач являются: (ОПК-7)

- а) разрешение;
- б) тактовая частота:
- в) наличие интегрированных устройств мультимедиа;
- г) объем.

5. Протоколы компьютерной сети необходимые для решения профессиональных задач: (ОПК-7)

- а) для обеспечения совместимости между компьютерами;
- б) для финансовой отчётности;
- в) для переписки пользователей;
- г) для интерполяции кода.

6. Специальные файлы при решении профессиональных задач - это: (ОПК-7)

- а) файлы, состоящие из строк символов, представленных в ASCII коде;
- б) файлы, ассоциированные с устройствами ввода-вывода;
- в) набор данных, используемый для защиты файлов;
- г) бинарные файлы.
- 7. Проприетарное программное обеспечение: (ОПК-7)
	- а) позволяет свободно распоряжаться измененной версией:
	- б) позволяет изменять свободный код программы;
	- в) имеет ограничения на его использование и копирование;
	- г) имеет ограниченное функциональное назначение.
- 8. Элементами типового микропроцессора являются: (ОПК-7)
	- а) устройство управления, арифметико-логическое устройство;
	- б) микропроцессорная память, электронно-лучевая трубка;
	- в) кэш-память II уровня, блок программирования;
	- г) кэш, конвейер исполнения команд.

9. При создании реляционной базы данных основным элементом является: (ОПК-7)

- а) таблина:
- $6)$  запрос:
- в) форма;
- г) отчёт

10. Графический инструмент для размещения всех элементов управления называется: (ОПК-7)

- а) Форма;
- б) Объект;
- в) Модуль;
- г) Оператор.

11. При запуске программы MS Office Excel (по умолчанию) появляется вкладка (УК-1)

- а) Главная
- б) Объект
- в) Рецензирование
- г) Редактирование

12. Элемент управления Сортировка находится во вкладке (УК-1)

- а) Данные
- б) Главная
- в) Вид
- г) Вставка
- 13.Для изменения окраски ячейки в программе Excel нужно использовать Элемент управления (УК-1)
	- а) Цвет заливки
	- б) Цвет текста
	- в) Цвет Шрифта
	- г) Стиль

14.Функция «ЕСЛИ» находится в категории (УК-1)

- а) Логические
- б) Математические
- в) Cсылки и массивы
- г) Статистические
- 15.Абсолютная ссылка, установленная на ячейку правильно (УК-1)
	- а) \$F\$4
	- б) F\$4\$
	- в) \$F4\$
	- г) F\$\$4
- 16.Биологическая информация это (УК-1)
	- а) сведения о живых организмах, которые являются новыми для биолога
	- б) сведения, которые известны пользователю
	- в) отдельные документы или массивы доказательств в информационных услугах
	- г) сведения в информационных системах
- 17.Вторичная биологическая, подлежащая дополнительной обработке информация, называется (УК-1)
	- а) промежуточной
	- б) актуальной
	- в) своевременной
	- г) стабильной
- 18.Память, предназначенная только для чтения биологической информации (УК-1)
	- а) Постоянная
	- б) Оперативная
	- в) КЭШ-память
	- г) Сверхоперативная
- 19.Графический интерфейс это интерфейс, который содержит (УК-1)
	- а) буквы, цифры и иконки (графические объекты)
	- б) только графические объекты (пиктограммы)
	- в) цифры и картинки (пиктограммы)
	- г) только буквы и цифры
- 20.В базовый комплект настольного ПК биолога входят (УК-1)
	- а) монитор, клавиатура, системный блок;
	- б) мышь, системный блок, клавиатура;
	- в) монитор, принтер, системный блок;
	- г) монитор, мышь, принтер

#### **Разноуровневые задачи по дисциплине «Информатика и современные информационные технологии» для промежуточной аттестации в форме зачета с оценкой**

Задание 1. Используя современные информационные технологии и программные средства для решении профессиональных задач выполните расчёты в таблице в текстовом процессоре (ОПК-7) 1) Создайте таблицу по образцу (рисунок 1).

| Наименование                             |      | Количество |         | Объём  |
|------------------------------------------|------|------------|---------|--------|
| товара                                   | Цена | Заказано   | Продано | продаж |
| Оптическая,<br>проводная, 3 кнопки       | 260  | 100        | 70      |        |
| Лазерная.<br>беспроводная, 2<br>кнопки   | 2920 | 20         | 15      |        |
| Лазерная, проводная,<br>б кнопок         | 1104 | 50         | 35      |        |
| Лазерная.<br>беспроводная, 8<br>кнопок   | 2820 | 30         | 5       |        |
| Оптическая.<br>беспроводная, 4<br>кнопки | 590  | 50         | 34      |        |

Рисунок 1 - Компьютерные мыши

- 2) Сохраните документ в Вашей папке под именем «Вычисления в таблицах».
- 3) Вставьте перед первым столбцом новый столбец.
- 4) Введите заголовок столбца «Номер п/п».
- 5) Пронумеруйте первый столбец с помощью нумерованного списка.
- 6) В конце таблицы вставить пустую строку. Во второй столбец этой строки ввести «Итого».
- 7) Добавить заголовок «Продажа компьютерных мышек».
- 8) Выполните вычисления в столбце «Объем продаж»:
- 9) Выполните вычисления в строке «Итого».
- 10) Измените значение проданных оптических, беспроводных с 4 кнопками мышек на 10.
- 11) Обновите поля, требующие пересчета.
- 12) Сохраните документ под тем же именем.

Задание 2. Используя современные информационные технологии и программные средства для решении профессиональных задач создайте текст в виде много- уровневого списка в Microsoft Office Word (рисунок 1) (УК- $\overline{1}$ ).

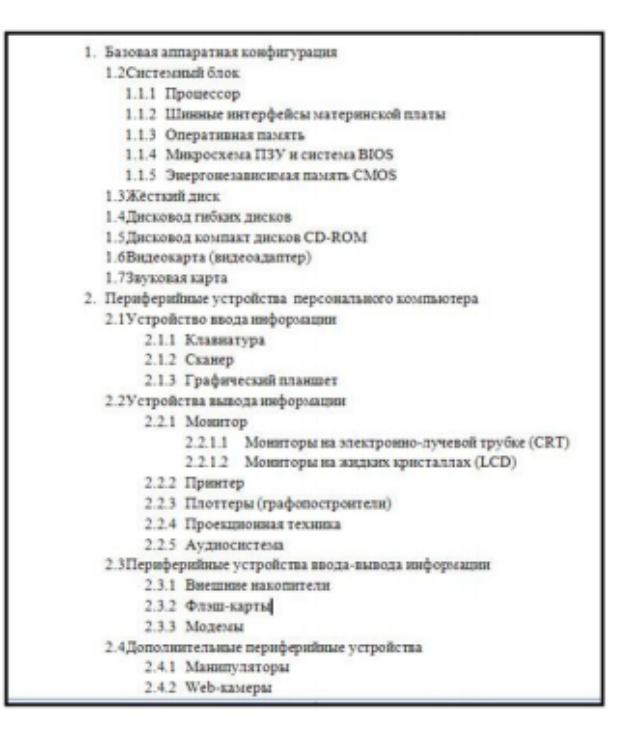

Рисунок 1 - Оглавление

Задание 3. Соблюдая требования информационной безопасности постройте гистограмму на основе данных таблицы (рисунок 1) в текстовом процессоре по данным столбцов «Заказано» и «Продано» по образцу (рисунок 2)  $(OIIK-7)$ :

| Наименование                                    |      | <b>Количество</b> |         | Объём  |  |
|-------------------------------------------------|------|-------------------|---------|--------|--|
| товара                                          | Цена | Заказано          | Продано | продаж |  |
| Оптическая.<br>проводная, 3 кнопки              | 260  | 100               | 70      |        |  |
| Лазерная.<br>беспроводная, 2<br>кнопки          | 2920 | 20                | 15      |        |  |
| Лазерная, проводная,<br>б кнопок                | 1104 | 50                | 35      |        |  |
| Лазерная.<br>беспроводная, 8<br>кнопок          | 2820 | 30                | 5       |        |  |
| Оптическая,<br>беспроводная, 4<br><b>КНОПКИ</b> | 590  | 50                | 34      |        |  |

Рисунок 1 – Компьютерные мыши 120 100 80 60 40 20  $\circ$ Оптическая Лазерная, Лазерная Лазерная Оптическая

проводная, 3 кнопки беспроводная, 2 проводная 6 кнопки беспроводная, 8 беспроводная, 4 кнопки кнопок кнопки Ваказано III Продано

Рисунок 2 – Построение гистограммы

Задание 4. Осуществите обоснованный выбор применяемых информационных технологий и программных средств в соответствии с поставленной профессиональной задачей. В новой книге создайте таблицу по образцу (рисунок 1) и постройте две разных по уровню сложности диаграммы: диаграмма с областями нормированная с накоплением (рисунок 2), круговая объёмная разрезанная (рисунок 3) и график (рисунок 4)(УК-1):

|                | А                                     | в       | C       | D       |
|----------------|---------------------------------------|---------|---------|---------|
| 1              | Показатели, тыс.руб.                  | 2006 г. | 2007 г. | 2008 г. |
| $\overline{2}$ | Среднегодовой<br>остаток              | 2800    | 3600    | 5300    |
| 3              | Прилив вкладов                        | 700     | 890     | 2500    |
| 4              | Обороты во вкладах<br>по приходу      | 2650    | 7810    | 11200   |
| 5              | Обороты во вкладах<br>по расходу      | 1600    | 5450    | 8400    |
| 6              | Средний размер<br>операций по вкладам | 0,16    | 0,35    | 0,83    |

Рисунок 1– Таблица Вклады

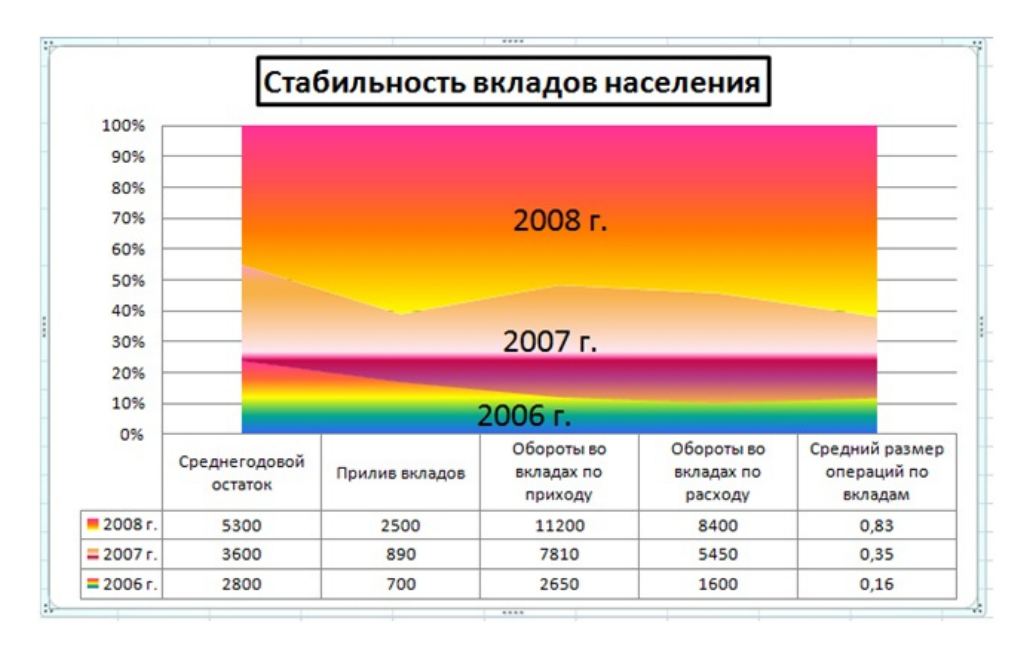

Рисунок 2 – Диаграмма с областями нормированная с накоплением

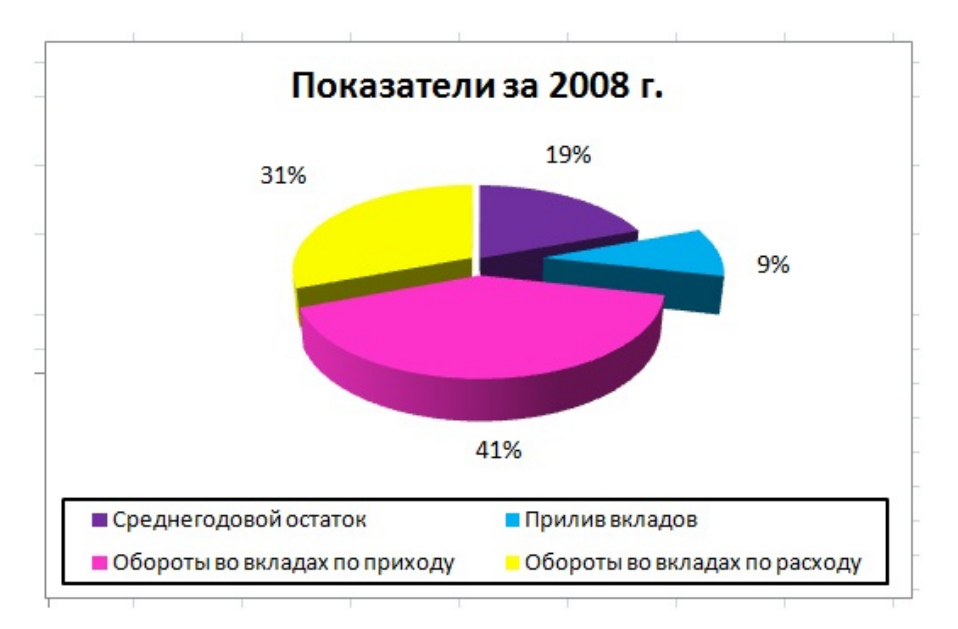

Рисунок 3 – Диаграмма круговая объёмная разрезанная

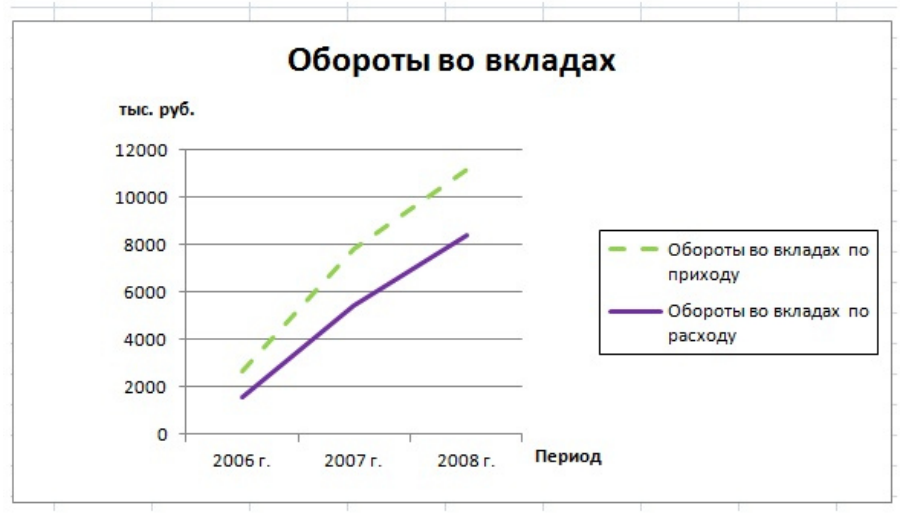

Рисунок 4 – График

#### **Темы для подготовки к зачету с оценкой по дисциплине «Информатика и современные информационные технологии»**

#### *Теоретическая часть:*

- 1. Теоретические основы экономической информатики.
- 2. Экономическая информация, её виды и свойства.
- 3. Средства и методы представления информации в памяти компьютера.
- 4. Документальные потоки и коммуникация.
- 5. Вычислительные системы (ВС).
- 6. Программное обеспечение ВС.

7. Справочные правовые системы. Электронные библиотечные системы. Документальные потоки и коммуникация. Библиотечная и информационная деятельность.

- 8. Аппаратное обеспечение ВС
- 9. Операционные системы.
- 10. Текстовые редакторы и процессоры.
- 11. Табличные процессоры.
- 12. Средства разработки презентаций.
- 13. Базы данных и СУБД.
- 14. Локальные и глобальные сети
- 15. Средства и методы защиты информации. Информационная безопасность.

#### *Практическая часть:*

 Принципы и основные приёмы работы ОС Windows: интерфейс, настройка системы, стандартные и служебные приложения Windows.

 Текстовые редакторы (Блокнот) и процессоры MS Word: пользовательский интерфейс, настройка текстового процессора. Структура электронного документа.

Работа с текстом, таблицами, графикой в текстовых процессорах.

 Табличные процессоры MS Excel: структура электронной таблицы; настройка табличного процессора, технология ввода, редактирования данных.

- Использование формул и функций в табличном процессоре MS Excel.
- Построение информационных диаграмм средствами MS Excel.
- Анализ данных MS Excel: сортировка, фильтрация, сводные таблицы промежуточные итоги.
- Анализ данных MS Excel: таблицы подстановки, подбор параметров.
- Создание презентаций с помощью программы MS PowerPoint
- Разработка электронных публикаций с помощью программы Publisher.

#### **5. Методические материалы, определяющие процедуры оценивания сформированности индикаторов достижения компетенций и опыта деятельности, характеризующих этапы формирования компетенций.**

Процедура оценивания сформированности индикаторов достижения компетенций при проведении промежуточной аттестации по дисциплине «Информатика и современные информационные технологии» проводится в форме зачета с оценкой.

Порядок организации и проведения промежуточной аттестации обучающегося, форма проведения, процедура сдачи зачета с оценкой, сроки и иные вопросы определены Положением о порядке организации и проведения текущего контроля успеваемости и промежуточной аттестации обучающихся.

#### **1 этап: Теоретический:**

Процедура оценивания сформированности индикаторов достижения компетенций при проведении зачета с оценкой при проведении теоретической части зачета с оценкой проводится путем письменного или компьютерного тестирования обучающихся и (или) устного ответа на вопросы к зачету с оценкой:

обучающемуся выдается вариант письменного или компьютерного теста;

 в определенное время (в среднем 1 минута на 1 тестовое задание) обучающийся отвечает на 25 вопросов теста, в котором представлены все изучаемые темы дисциплины;

по результатам тестирования выставляется оценка, согласно установленной шкалы оценивания.

#### **2 этап: Практический:**

Процедура оценивания знаний, умений и навыков при проведении практической части зачета с оценкой проводится путем выполнения индивидуального практического задания с использованием вычислительной техники и информационных технологий (ИТ):

обучающемуся выдается вариант практического задания одного из разделов дисциплины;

 задание выполняется на персональном компьютере с использованием ИТ в течение ограниченного времени (не более 1 пары);

 выполненная работа поверяется преподавателем. Если замечаний по работе нет, то обучающийся закончил этот этап зачета с оценкой. Если замечания выявлены, то они озвучиваются обучающемуся, при этом предоставляется время для их устранения (не более 25 мин.)

Для подготовки к зачету с оценкой рекомендуется использовать лекционный и практический материал по дисциплине, литературные источники, а также электронными ресурсами.

Приложение 2

## ФОНД ОЦЕНОЧНЫХ СРЕДСТВ

#### для проведения текущего контроля успеваемости по дисциплине **Информатика и современные информационные технологии**

Направление подготовки 06.03.01 Биология Направленность (профиль) программы бакалавриата «Биоэкология» Квалификация бакалавр

#### 1. Описание назначения и состава фонда оценочных средств

Настоящий фонд оценочных средств (ФОС) входит в состав рабочей программы дисциплины «Информатика и современные информационные технологии» и предназначен для оценки планируемых результатов обучения - сформированности индикаторов достижения компетенций и опыта деятельности, характеризующих этапы формирования компетенций в процессе освоения дисциплины.

#### 2. Перечень компетенций, формируемых при изучении дисциплины

Способен осуществлять поиск, критический анализ и синтез информации, применять системный подход для решения поставленных задач (УК-1);

Способен применять современные информационно-коммуникационные технологии для решения стандартных профессиональных задач с учетом требований информационной безопасности (ОПК-7).

#### 3. Банк оценочных средств

Для оценки знаний, умений, навыков и опыта деятельности, характеризующих этапы формирования компетенций в процессе освоения дисциплины «Информатика и современные информационные технологии» используются следующие оценочные средства:

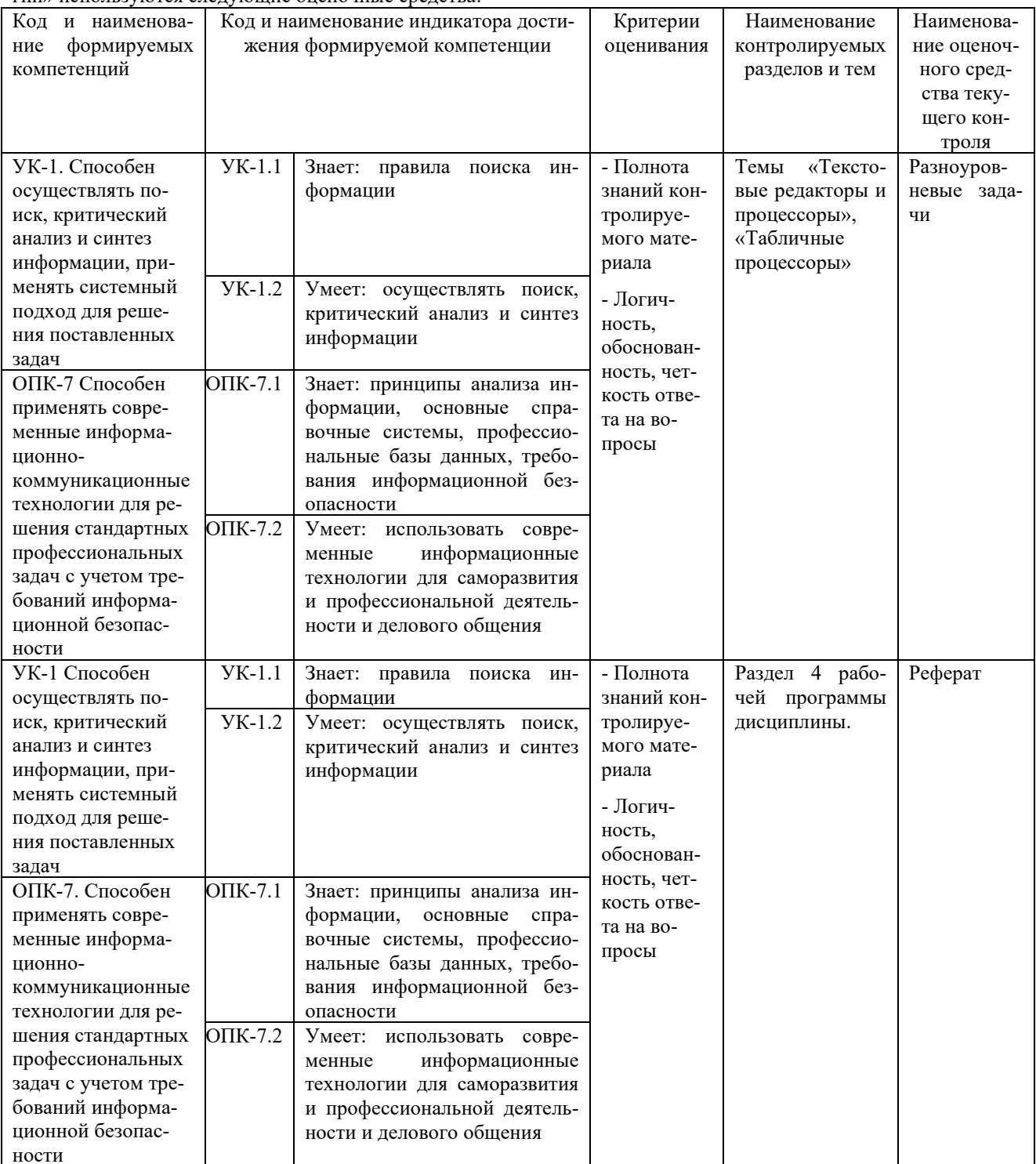

#### Разноуровневые задачи

#### для проведения текущего контроля знаний по дисциплине

#### «Информатика и современные информационные технологии»

Текущий контроль в форме разноуровневых задач предназначен для определения уровня оценки сформированности индикаторов достижения компетенций и опыта деятельности в процессе изучения дисциплины обучающихся очно-заочной формы обучения.

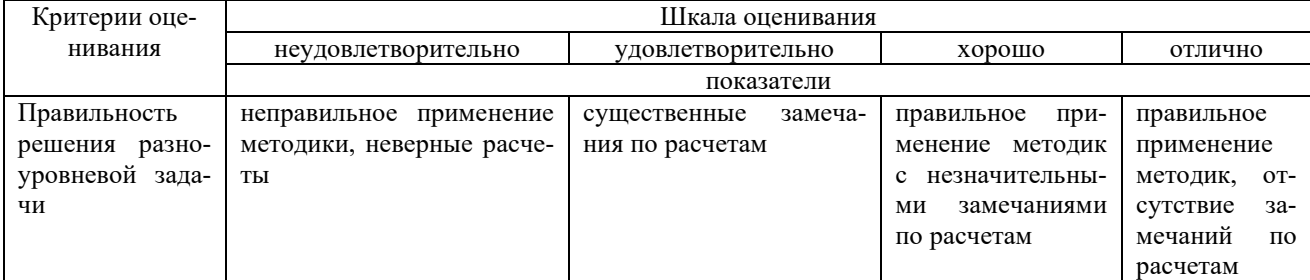

Результаты текущего контроля оцениваются посредством шкалы оценивания:

Разноуровневые задачи по теме «Текстовые редакторы и процессоры»

Задание 1. Набрать текст и отформатировать по образцу

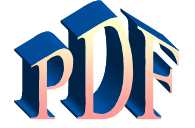

Формат давно является негласным стандартным де-факто для кросплатформенного

обмена документами.

Adobe намерена пойти дальше и превратить его в стандарт де-юре: компания собирается направить в ISO набор спецификаций, дабы PDF стал форматом официальным, более того, открытым. Уточнение это крайне важно, потому как объявившийся недавно конкурент Adobe в лице Microsoft желает раз и навсегда покончить с пятнадцатилетием  ${\rm PDF^1}$ 

Задание 2. Создать таблицу и выполнить расчеты в ячейках и построить круговую диаграмму

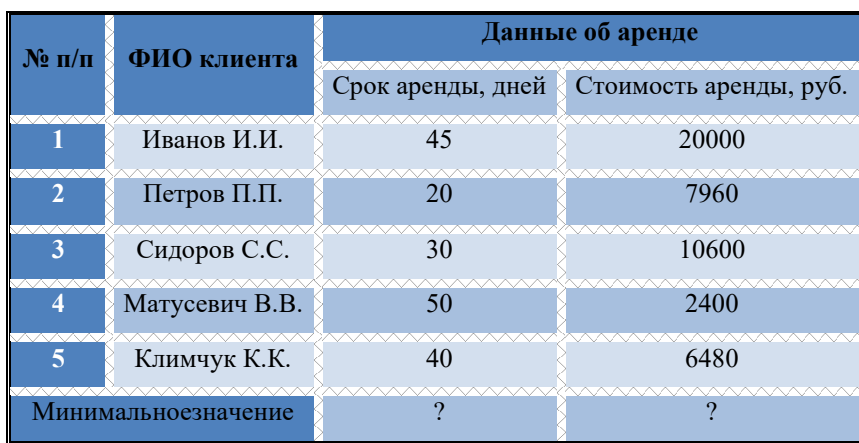

Задание 3 С помощью редактора формул набрать следующие уравнения:

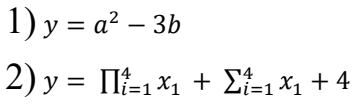

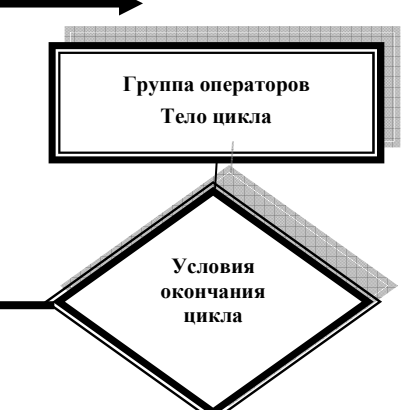

<sup>&</sup>lt;sup>1</sup>Компьютерный еженедельник UPGrade#4.

3) 
$$
y = \begin{cases} 2x^3 + b - axa < 2 \\ b^2 + \sqrt{a^2 + x^2} & 2 \le a \le 5 \\ 2a - 3b + xa > 5 \end{cases}
$$

#### Разноуровневые задания по теме «Табличные процессоры»

Задание 1. Создайте новую книгу с именем СР 3+Ваша фамилия. Напишите на ярлыке листа 1 «Задание 1» и создайте таблицу по образцу (рисунок 1) и выполните указанные ниже действия.

|                | A           | B                            | c                         | D             |
|----------------|-------------|------------------------------|---------------------------|---------------|
| $\overline{1}$ | Район       | Тип планировки               | Общая<br>площадь,<br>KB.M | Цена,<br>y.e. |
| $\overline{2}$ | Центр       | Новая<br>планировка          | 36                        | 930           |
| 3              | Дружба      | Хрущевка                     | 32                        | 720           |
| $\overline{4}$ | <b>HO3P</b> | Новая<br>планировка          | 35                        | 870           |
| 5              | Центр       | Новая<br>планировка          | 36                        | 1040          |
| 6              | Центр       | Хрущевка                     | 32                        | 760           |
| 7              | Лепсе       | Хрущевка                     | 32                        | 810           |
| 8              | Центр       | Индивидуальная<br>планировка | 48                        | 1280          |
| $\overline{9}$ | Лепсе       | Новая<br>планировка          | 36                        | 950           |

Рисунок 1 - Таблица Продажа квартир

1) Добавьте к таблице три строки, в которых наберите максимальное, минимальное и среднее значение.

2) Вычислите максимальное, минимальное и среднее значение площади и цены.

3) С помощью условного форматирования выделите данные по кварти- рам, площадь или цена которых превышают их среднее значение.

Задание 2. Заполните таблицу (рисунок 2) произвольными данными и выполните указанные ниже действия.

|                         | А       | B               | C | D                 | E          |
|-------------------------|---------|-----------------|---|-------------------|------------|
| $\mathbf{1}$            |         | Исходные данные |   |                   |            |
| $\overline{2}$          | Студент | Оценка          |   |                   |            |
| 3                       |         |                 |   |                   |            |
| $\overline{\mathbf{4}}$ |         |                 |   | Результаты        |            |
| 5                       |         |                 |   | Количество оценок |            |
| 6                       |         |                 |   | Средний балл      |            |
| $\overline{I}$          |         |                 |   | Оценка            | Количество |
| 8                       |         |                 |   | 5                 |            |
| 9                       |         |                 |   | 4                 |            |
| 10                      |         |                 |   | 3                 |            |
| 11                      |         |                 |   | $\overline{2}$    |            |
| 12                      |         |                 |   | $\mathbf{1}$      |            |
| 13                      |         |                 |   |                   |            |
| 14                      |         |                 |   |                   |            |
| 15                      |         |                 |   |                   |            |
| 16                      |         |                 |   |                   |            |
| 17                      |         |                 |   |                   |            |
|                         |         |                 |   |                   |            |

Рисунок 2 - Средний балл

1) В таблице 2 «Результаты» в столбце Количество подсчитайте количество оценок 5, используя функцию СЧЕТЕСЛИ в категории статистические, выделив диапазон оценок в таблице Исходные данные и заморозив ero.

2) Потом протяните эту формулу для оставшихся оценок таблицы Результаты (для оценок 4, 3, 2, 1).

3) В этой же таблице вычислите общее Количество оценок, выполнив суммирование количества оценок в этой же таблине.

4) Рассчитайте Средний балл, используя функцию СРЗНАЧ категории Статистические, выделив диапазон оценок в таблице Исходные данные.

Задание 3. Постройте таблицу значений функции, заданной в полярных координатах:  $p = \alpha * \sin(3 * \varphi)$ , где 0  $\leq$ = $\sigma$  $\leq$  $\pi$ ,  $\alpha$ =6, на листе Задание 3 по образцу (рисунок 3). Для константы  $\alpha$  с еѐ значением добавьте ещѐ одну строку из двух ячеек А5 и В5, в которые поместите саму переменную и еѐ значение.

1) Для перевода полярных координат (ф и р) в декартовы (х, у) используй- те следующие формулы: x=p\*cos(ф) y=p\*sin(ф). 2) Постройте точечную диаграмму с гладкими кривыми линиями с марке- рами, используя значения х и у.

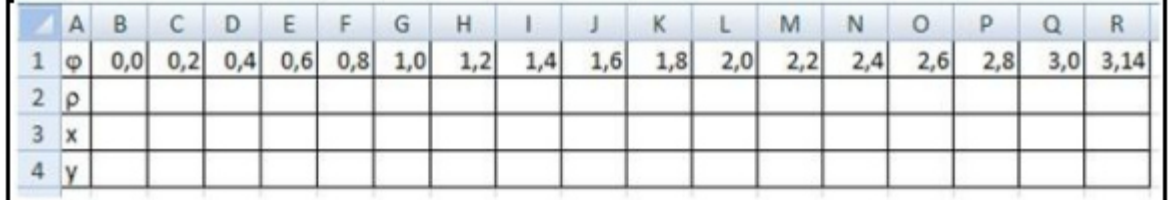

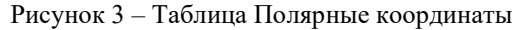

#### Методические материалы, определяющие процедуру оценивания

Процедура оценивания сформированности индикаторов достижения компетенций и опыта деятельности в процессе изучения дисциплины при проведении текущего контроля знаний проводится путем выполнения заданий и задач на практических занятиях. В случае отсутствия обучающегося по уважительной причине задание ему выдается на дом с условием представления результатов на следующем занятии.

#### Реферат по дисциплине «Информатика и современные информационные технологии»

Текущий контроль в форме реферата предназначен определения уровня оценки сформированности индикаторов достижения компетенций и опыта деятельности в процессе изучения дисциплины обучающимися очно-заочной формы обучения.

Результаты текущего контроля оцениваются посредством интегральной (целостной) двухуровневой шкалы: Шкала оценивания:

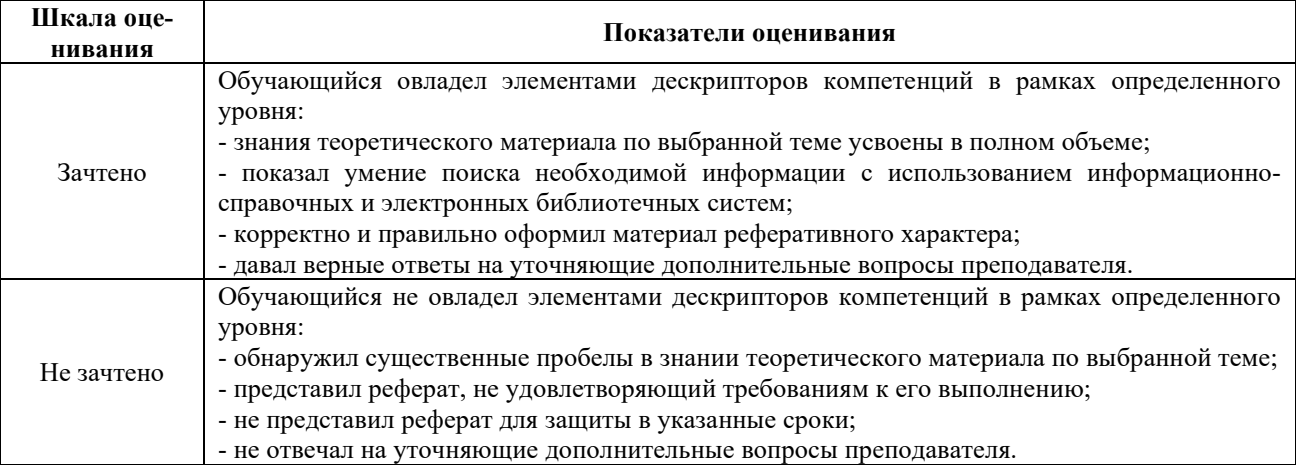

#### Темы рефератов

- 1. Автоматизированный перевод документов с помощью про граммы Promt и др.
- 2. Антивирусная защита лаборатории Касперского.
- 3. АРМ бухгалтера: понятие, виды и перспективы развития.
- 4. Архивация данных: понятие, принципы работы и примеры программных продуктов.
- 5. Векторный редактор Corel Draw: назначение и принцип его работы.
- 6. Влияние Интернета на сознание человека.
- 7. Влияние компьютерных игр на людей различного возраста.
- 8. Внешние устройства компьютера: классификация, назначение, характеристики, фирмыпроизводители.
- 9. Вредное воздействие компьютера на организм человека и способы защиты.
- 10. Выполнение экономических расчетов в Microsoft Excel.
- 11. Гипертекстовые технологии обработки данных.
- 12. Глобальная сеть и Интернет: понятие, назначение и базовые технологии работы.
- 13. Издательская система Page Maker, её возможности и принципы работы.
- 14. Инструментальные средства разработки программных продуктов: понятие, виды, особенности применения.
- 15. Информационное законодательство и информационная безопасность.
- 16. Искусственный интеллект и необходимость его создания.
- 17. Использование Интернет в бухучёте.
- **18.** Использование электронной коммерции в профессиональной деятельности бухгалтера.

#### **Методические материалы, определяющие процедуру оценивания**

Процедура оценивания сформированности индикаторов достижения компетенций при проведении текущей аттестации в форме реферата определяется следующими методическими указаниями:

- после изучения теоретических вопросов темам курса обучающиеся представляют к защите реферат.
- при подготовке реферата обучающимся помимо обращения к лекционному материалу рекомендуется воспользоваться литературными источниками и электронными ресурсами, а также электронными ресурсами.
- работа над рефератом проводится в аудиториях, отведенных для самостоятельной работы обучающихся, либо в домашних условиях.
- оценка выполнения и защиты реферата проводится посредством интегральной (целостной) двухуровневой шкалы.

### ОПИСАНИЕ МАТЕРИАЛЬНО-ТЕХНИЧЕСКОЙ БАЗЫ ПО ДИСЦИПЛИНЕ **Информатика и современный информационные технологии**

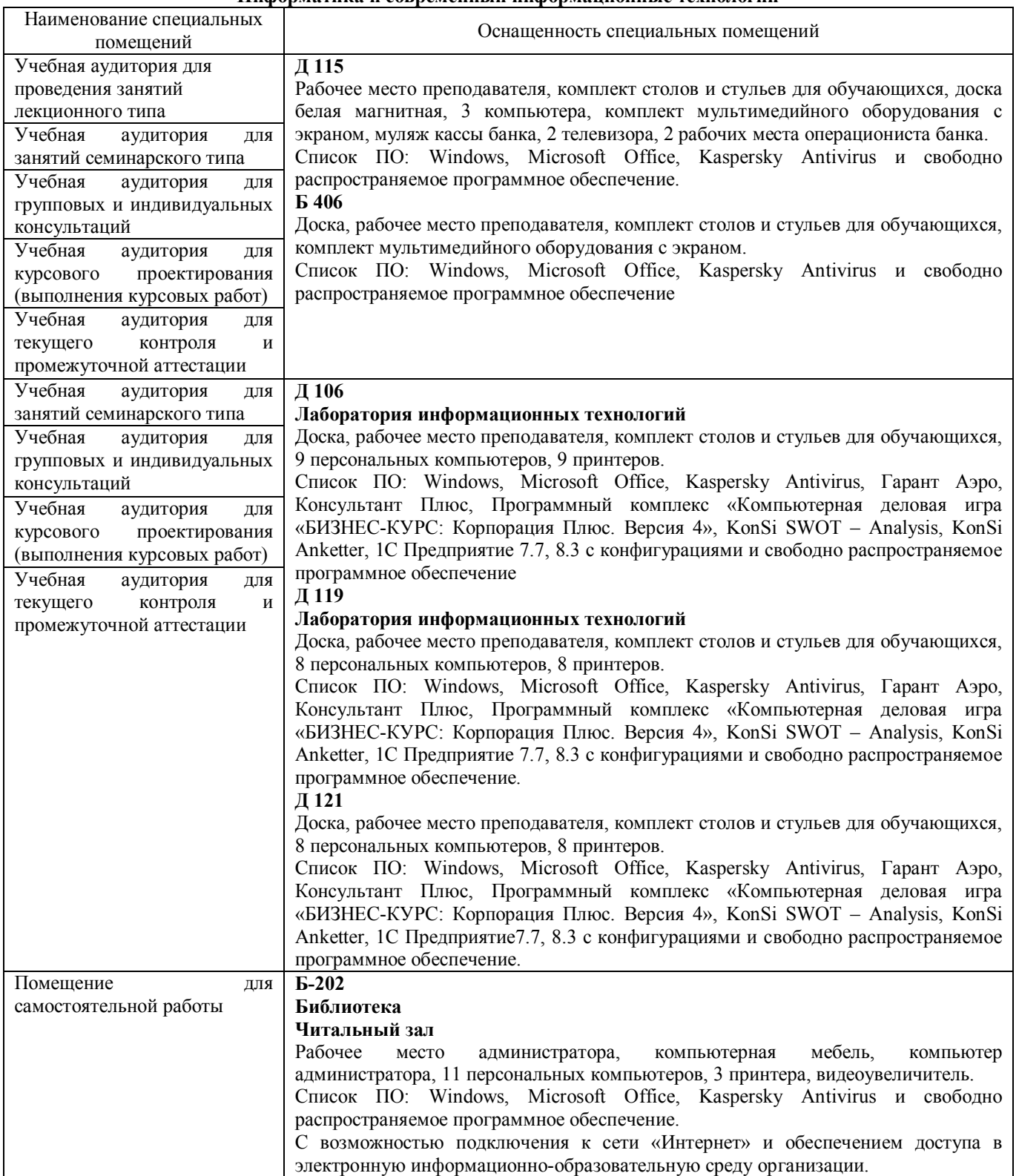

Приложение 4

Перечень периодических изданий, рекомендуемых по дисциплине **Информатика и современные информационные технологии**

| тпформатика и современные информационные технологии                                                                                                    |                                                |  |  |  |  |
|----------------------------------------------------------------------------------------------------|------------------------------------------------|--|--|--|--|
| Наименование                                                                                                    | Наличие доступа                                |  |  |  |  |
| $IT -$<br>Современные<br>информационные технологии<br>И<br>образование [Электронный ресурс]: журн. /<br>Фонд<br>содействия развитию интернет-медиа, ИТ-образования,<br>человеческого потенциала Лига интернет-медиа | Режим доступа: http://elibrary.ru/defaultx.asp |  |  |  |  |
| Информационное общество [Электронный ресурс]:<br>Автономная некоммерческая организация<br>журн.<br>Институт развития информационного общества                                                                       | Режим доступа: http://elibrary.ru/defaultx.asp |  |  |  |  |